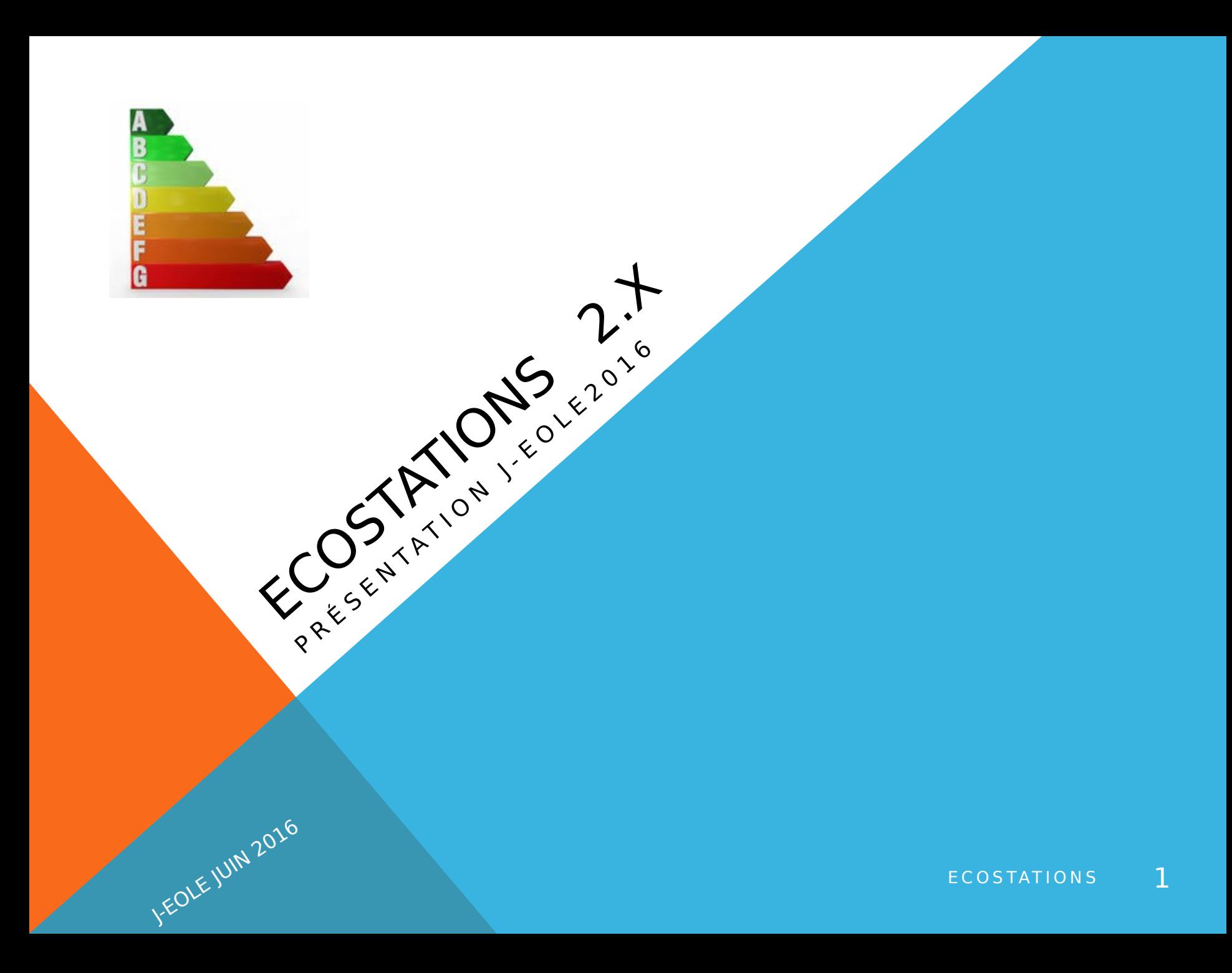

# PRÉSENTATION

J-EOLE JUIN 201

**https://dev-eole.ac-dijon.fr/projects/ecostations/**

**ecoStations est un outil qui permet planifier l'extinction du parc informatique d'un établissement suivant une procédure assez souple pour intégrer la notion d'internat par exemple ou de station à laisser allumée constamment.**

**Depuis sa version 2: ecoStations est également un outil qui permet de planifier le démarrage du parc informatique d'un établissement pour par exemple faire gagner du temps aux professeurs pour procéder à l'appel quotidien. Ou déclencher des installations ou MAJ sur les postes avant l'arrivée des utilisateurs.**

## **HISTORIQUE**

J-EOLE JUIN 201

- **Les établissements constataient trop souvent que des postes restaient allumés, la nuit, le week-end, voir même pendant les vacances. L'objectif principal de cet outil est l'économie d'énergie. Un calcul approximatif nous fait estimer l'économie à plusieurs mégawatt par jour au niveau académique.**
- **La version 1 développée par l'académie de Besançon, présentée au J-Eole de 2012 par Jérôme Labriet permettait l'extinction des postes selon 2 horaires distincts. Avec des listes d'exceptions…**
- **En 2015, le projet a été relancé et amélioré par Laurent Guinard, qui a ajouté la fonctionnalité de wake-on lan.**

## PRÉ-REQUIS -POSTES

J-EOLE JUIN 201

**Les postes clients doivent avoir été configuré avec power\_config.cmd, de manière à désactiver la mise en veille automatique. Un poste en veille ne s'éteint que quand on le réveille.** 

**Pour le wake on lan, il faut, bien évidement , que celui-ci soit paramétré dans le BIOS des stations. C'est généralement le cas depuis 2012**

# PRÉ-REQUIS INSTALLATION SCRIBE

#### **Compatibilité : cette version 2.x est compatible scribe 2.3 et 2.4**

#### **Installations (extraits de readme.txt)**

automatique: Sur le serveur Scribe (en root) :

- Lancez ./InstecoStations téléchargeable sur http://dev-eole.ac-

dijon.fr/projects/ecostations/files

(chmod +x InstecoStations puis ./InstecoStations)

Installation manuelle :

Sur le serveur Scribe (en root) :

- Télécharger ecoStations.tar.gz et le dézipper localement
- Copier le dossier "outils" dans le répertoire /var/www/html/
- Extraire le fichier "apache-outils.conf" du dossier "sites-enabled" dans le dossier "/etc/apache2/sites-enabled/"
- Placez l'icône "ecoStations" du dossier "icone" où bon vous semble
- Passer les droits :

J-EOLE JUIN 2016

chown -R root:www-data /var/www/html/outils/ecoStations/

chmod -R 750 /var/www/html/outils/ecoStations

chown -R root:www-data /var/www/html/outils/ecoStations/log/

chmod -R 770 /var/www/html/outils/ecoStations/log

chown -R root:www-data /var/www/html/outils/ecoStations/cron/

chmod -R 770 /var/www/html/outils/ecoStations/cron

- Copier le fichier "ecostations" du dossier "sudoers.d" dans le dossier "/etc/sudoers.d/"
- Passer les droits : chmod 440 /etc/sudoers.d/ecostations

## FONCTIONNEMENT:

### Principe de l'extinction:

J-EOLE JUIN 201

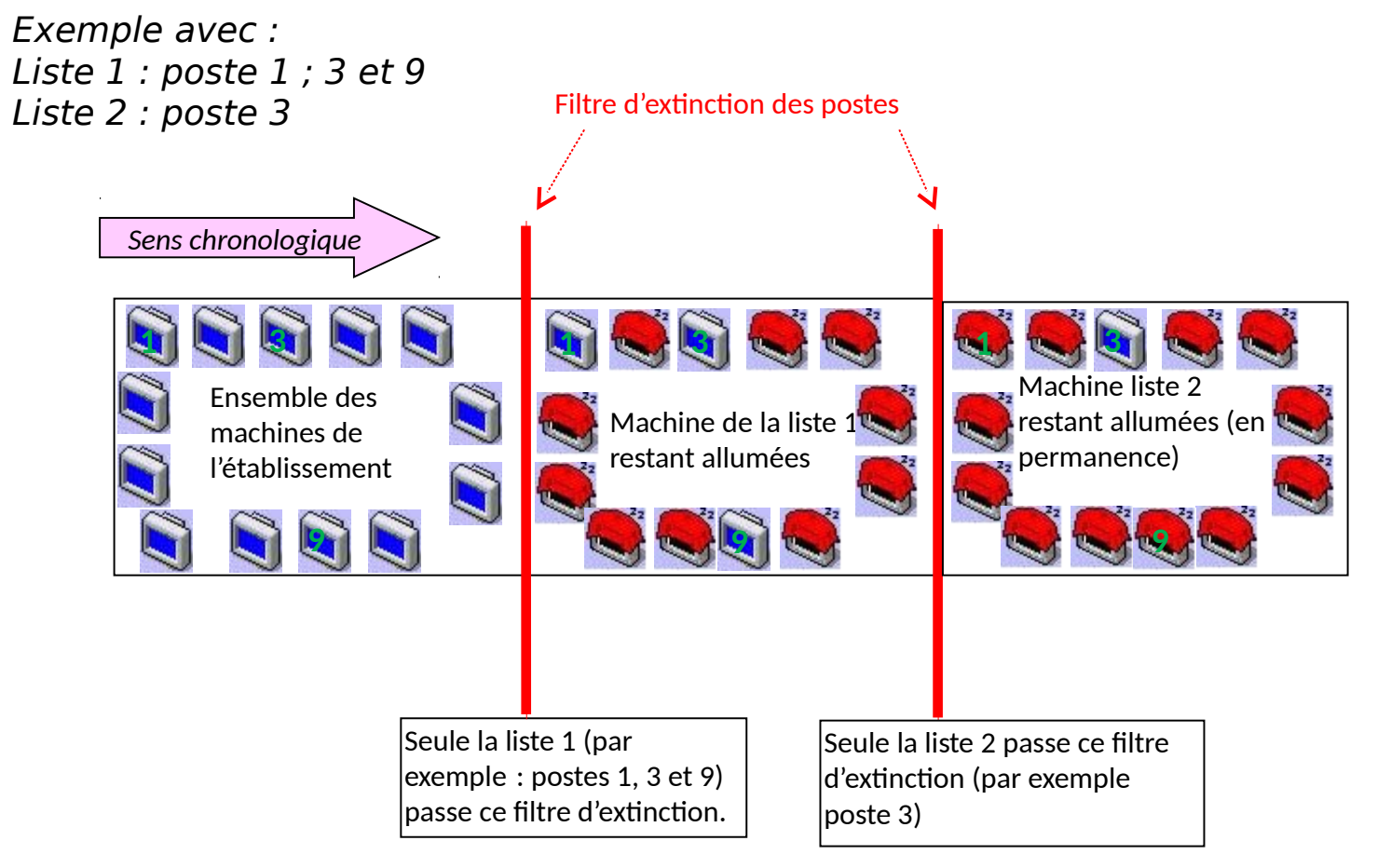

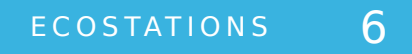

### UTILISATION

**Accéder à l'application:**

J-EOLE JUIN 2016

**http://scribe/outils/ecoStations/**

**Il faut s'authentifier avec un compte administrateur du domaine.**

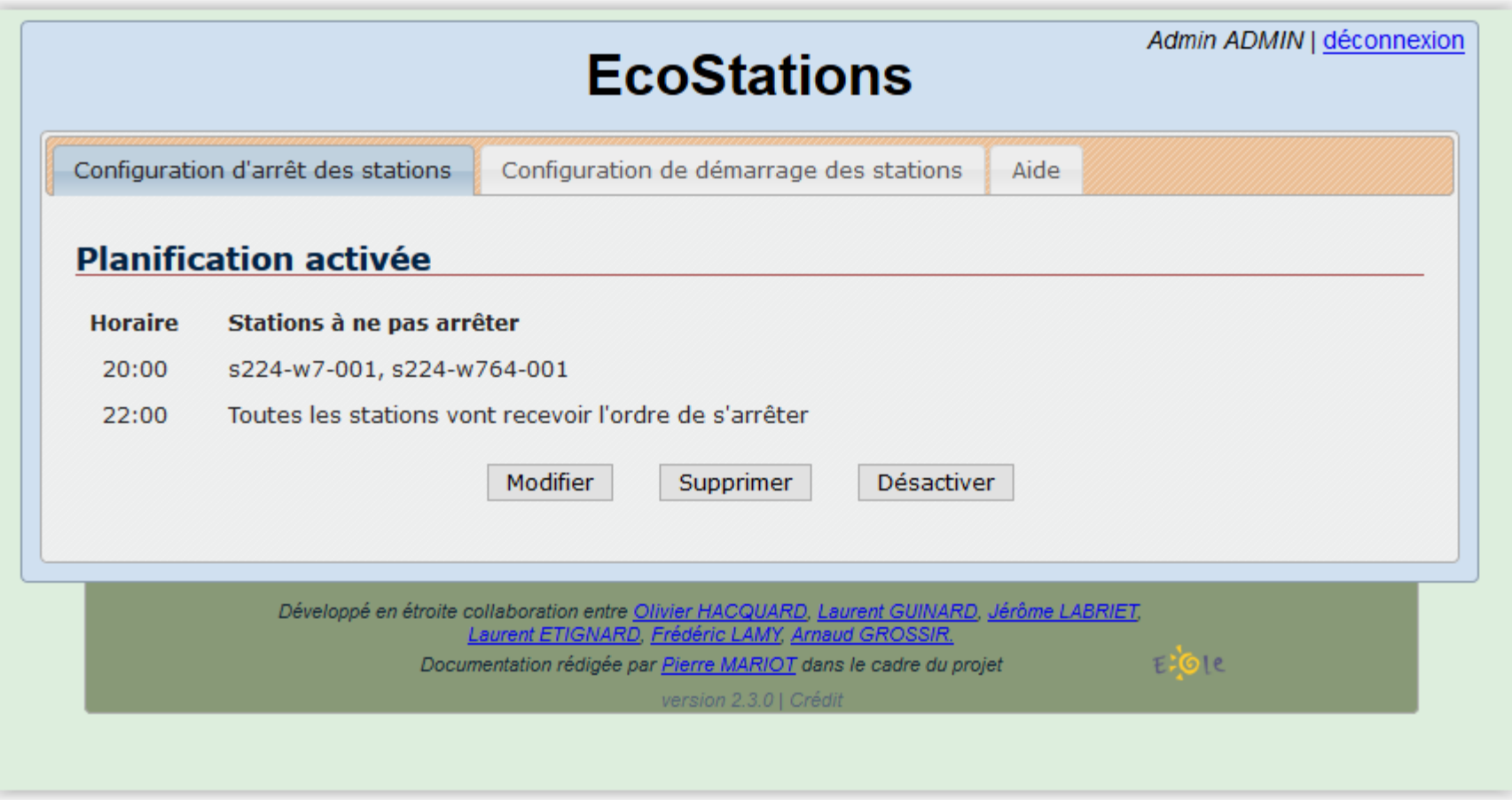

J-EOLE JUIN

2016

### [Voir fichier html de l'aide en ligne](smb://smb.eole.lan/eole/Seminaires/seminaire2016/_jeole/EcoStations.htm)

J-EOLE JUIN 2016

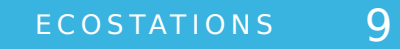

### EVOLUTIONS

J-EOLE JUIN 201

- **Sur scribe 2.5: il n'y a plus de fichier machines.db, celui-ci est remplacé par une base de données mais les données de l'export de cette base de données sont similaires au fichier machines.db, rendant l'adaptation assez aisée.**
- **Intégrer un calendrier de gestion automatisée des vacances scolaires par zone pour éviter le réveil des stations lors des périodes vaquées.**
- **Permettre le wake on lan ou l'extinction en direct depuis l'interface web, sans planification.**

### **CREDITS**

**Olivier Hacquard Laurent Guinard, Jerôme Labriet, Laurent Etignard, Frédéric Lamy, Arnaud Grossir, Pierre Mariot, Sylvain Godmé.**

J-EOLE JUIN 2016

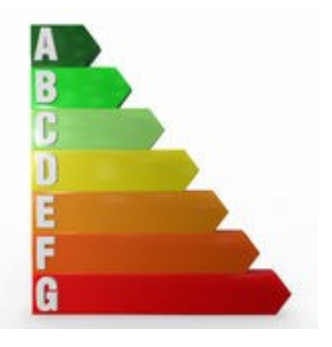